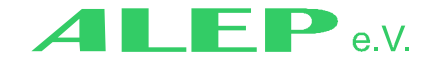

#### **INSTITUT FÜR AUSSERSCHULISCHES LERNEN UND ERLEBNISPÄDAGOGIK E.V.**

**ALEP e.V.** Fischerhüttenstraße 44 14163Berlin Tel.:030-80 24 36 1 FAX: 030-80 18 65 8 Mail: berlin@alep-ev.de

# **Dienstanweisung Verfahrensweise monatliche Arbeitszeitnachweise (AZN)**

Die Dienstanweisung tritt am 01.10.2020 in Kraft.

Das Verfahren wird mit dieser Anweisung auf vollständige elektronische Bearbeitung umgestellt, dies hat einige Änderungen im Verfahren zur Folge.

Die Arbeitszeitnachweise dienen zur Erfassung aller geleisteten und bewilligten Arbeitszeiten der MitarbeiterInnen des Trägers ALEP e.V. Dieses Dokument wird durchgehend geführt und ist monatlich der Leitung bzw. der Verwaltung Personal vorzulegen. Das führen und einreichen eines Arbeitszeitnachweises ist eine gesetzliche Pflicht aller MitarbeiterInnen und kann bei Verstößen arbeitsrechtliche Konsequenzen nach sich ziehen. Unvollständig ausgefüllte AZN können zu verspäteter Zulagenauszahlung führen.

Anhand dieses Dokumentes können Mehr- bzw. Minusstunden, Urlaubs- und Krankentage etc. dokumentiert und festgehalten werden. Der AZN ist ein gesetzlich vorgeschriebenes Dokument und damit gerichtsverwertbar, dementsprechend sind nicht autorisierte Änderungen oder Manipulationen an dem jeweiligen Dokument strafrechtlich relevant.

 Der personenbezogene Teil (oberer Abschnitt) ist durch autorisierte MitarbeiterInnen (in der Regel Einrichtungsleitungen) einzutragen (auf Grundlagen des Arbeitsvertrages)

Diese Spalten des Dokumentes (Spalte 1- 8) ist mit einem Passwort geschützt, welches den autorisierten Stellen vorliegt

- Der Arbeitsnachweis ist von den MitarbeiterInnen täglich am Ende des Dienstes zu führen und einzutragen (Urlaubstage können voreingetragen werden), Überstunden, die nicht im Dienstplan vorgemerkt sind, müssen in der Spalte X "Bemerkungen, Fortund Weiterbildung" begründet werden
- Die AZN der MitarbeiterInnen werden in den Einrichtungen hinterlegt. Die MitarbeiterInnen senden jeweils in der ersten Woche des Monats den AZN als PDF per Email, an ihre jeweiligen Leitungen (das Senden der Mail mit dem AZN als PDF ersetzt die Unterschrift)
- Schreibrecht in den Einträgen/Korrekturen des Mittelteils (Arbeitszeit Einträge) hat ausschließlich der jeweilige MitarbeiterInnen. Für den mittleren Teil wird ein Schreibschutz mit Passwort erstellt, das Passwort wird durch die ArbeitnehmerInnen selber gesetzt. Eine Unterschrift der jeweiligen MitarbeiterInnen ist durch dieses Verfahren nicht mehr nötig
- Die betriebliche Kontrolle der AZN (Mehrarbeit/Minusstunden/Holen aus Frei etc.) werden durch die zuständigen Einrichtungsleitungen durchgeführt
- Bei zu beanstandenden AZN, wird die MitarbeiterIn durch die Leitung auf einen eventuellen Fehler hingewiesen und aufgefordert den Fehler zu korrigieren (eine direkte Korrektur durch die Leitung ist nicht zulässig)
- Nicht beanstandete AZN werden von den jeweiligen Einrichtungsleitungen an die Personalabteilung weitergeleitet
- Kontrollierte und nicht beanstandete AZN werden genehmigt und der gültige aktuelle AZN wird der Lohnabrechnung monatlich beigefügt

Sonderfälle bei der Abgabe

- Krankheitstage zum Monatsende Krankentage können nachträglich korrigiert und nachgetragen werden (Karenztage/Arbeitsunfähigkeitsbescheinigung)
- Fehlende Einträge Leistungen aus fehlenden Einträgen im AZN, werden erst bei der nächsten Abrechnung nachberechnet
- Bei Nicht-Einigung zu beanstandeten Arbeitszeiteinträgen wird der Betriebsrat hinzugezogen

### **Verfahren Überstundenauszahlung**

Eine Auszahlung der Überstunden ist möglich, wenn ein Freizeitausgleich zeitnah nicht möglich ist, oder ein dringender Grund vorhanden ist. Der Arbeitgeber ist, außerhalb der Möglichkeit der Betriebsvereinbarung Arbeitszeit & Dienstplanung, nicht berechtigt von sich aus Auszahlungen anzuordnen.

 MitarbeiterInnen haben die Möglichkeit den Antrag auf Überstundenauszahlung zu stellen.

Der Antrag ist an die Personalabteilung zu stellen, bis jeweils Mitte des Monats.

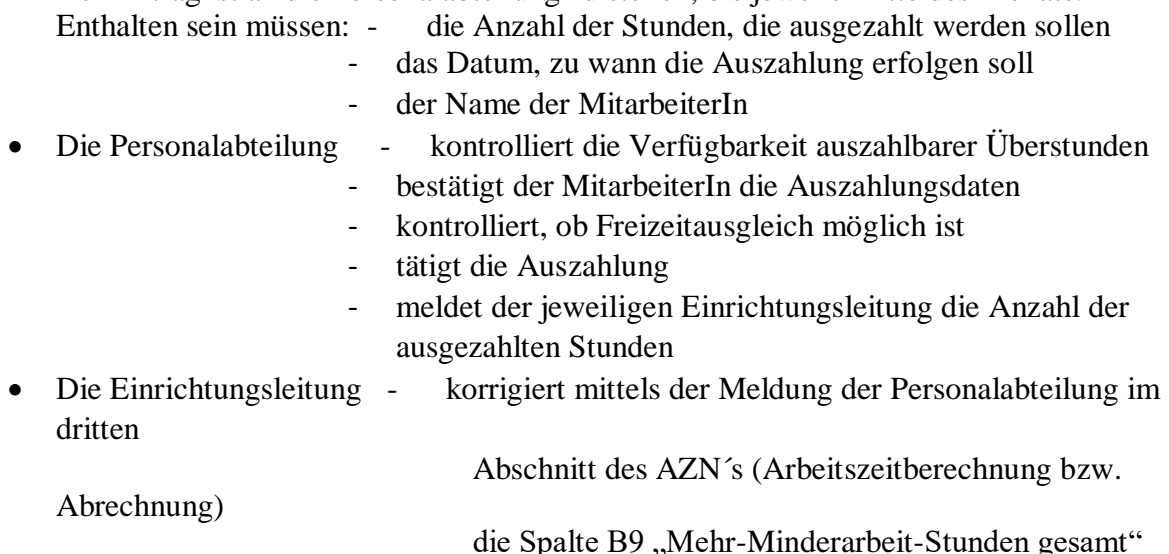

### **Nachträgliche Korrekturen des AZN**

Nach Aushändigung des AZN mit der Lohnabrechnung haben die MitarbeiterInnen drei Monate Zeit, Korrekturen vornehmen zu lassen:

- fehlerhafte Eintragungen
- Nachtrag der Krankheitstage
- Korrektur von Urlaubszeiten

## **Schreib- bzw. Korrekturrechte auf dem Dokument**

• Oberer Teil "personenbezogene Daten" Schreibrecht hat die dafür autorisierte Person (in der Regel Leitungskraft)

• Mittlerer Teil "Arbeitszeiteinträge"

Schreibrecht hat die jeweilige MitarbeiterIn

• Unterer Teil "Arbeitszeitberechnung/Abrechnung"

Schreibrecht hat die dafür autorisierte Person (in der Regel Leitungskraft)

Berlin, den 24.10.2020

X

Dr. Jürgen Schiel 1. Vorstand

 $\bm{\mathsf{X}}$ 

Michael Saval stellv. Betriebsratsvorsitzender

X

Marina Buske 2. Vorstand

X

Betriebsrat